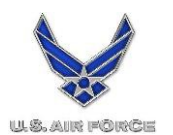

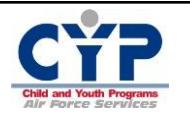

## **Privacy Act of 1974**

Authority: Title 10, United States Code, Section 8013

Principal Purposes: To obtain youth and family program eligibility and background information for proper assignment of the individual into activities and workshops; to contact participant's parents/guardians in the event of an accident or illness; obtain sponsor consent for access to emergency medical care.

Routine Uses: To provide information to medical personnel in the absence of a parent; to notify the parents in case of emergency, to contact the youth's parent's/guardian relative to the youth's participation in programs.

Disclosure: Disclosure of requested information is mandatory.

**Please select your first and second camp choices from the drop down boxes below.** 

**First Choice:**  -- Please Select 1st Choice --

**Second Choice:**  -- Please Select 2nd Choice --

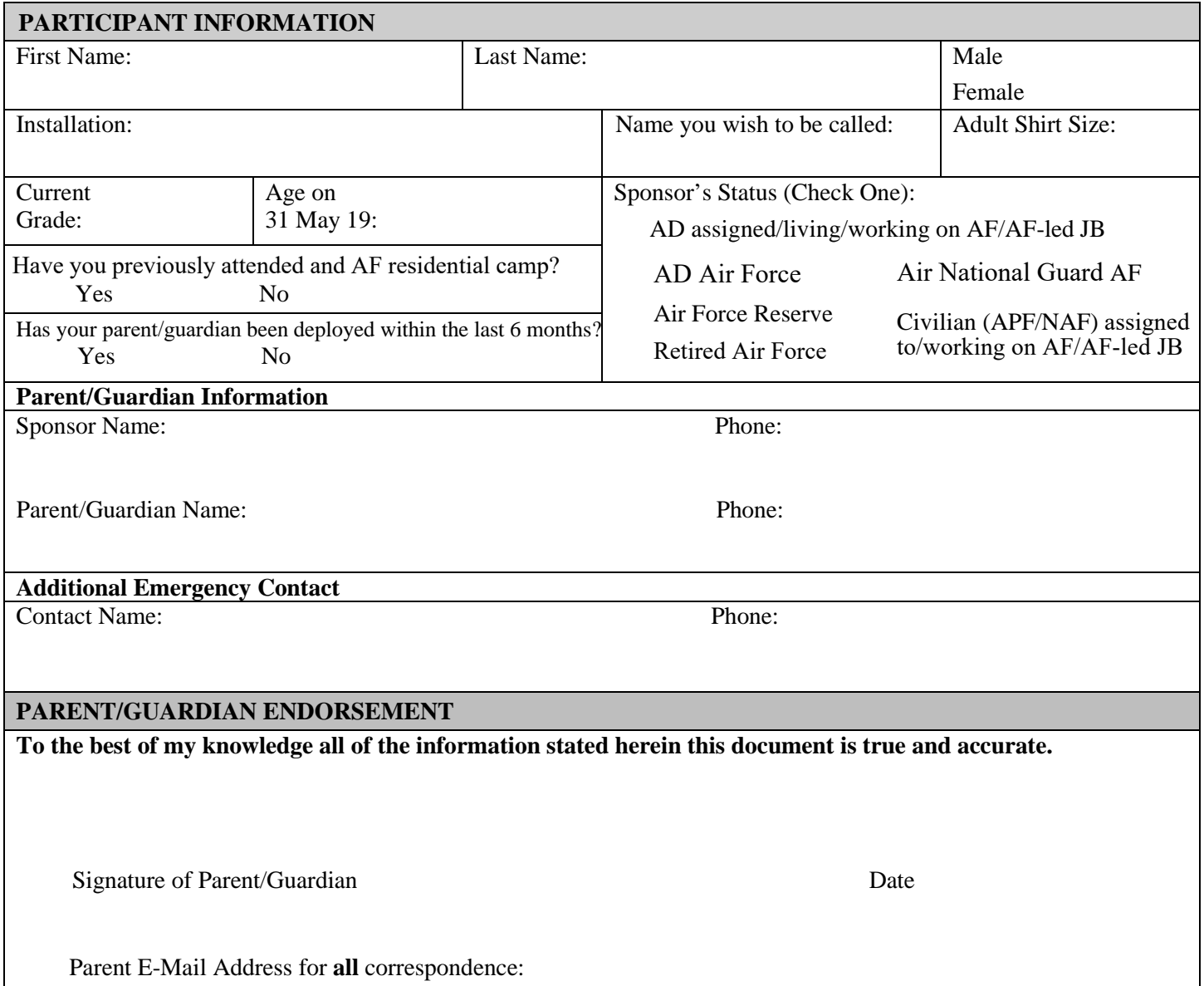